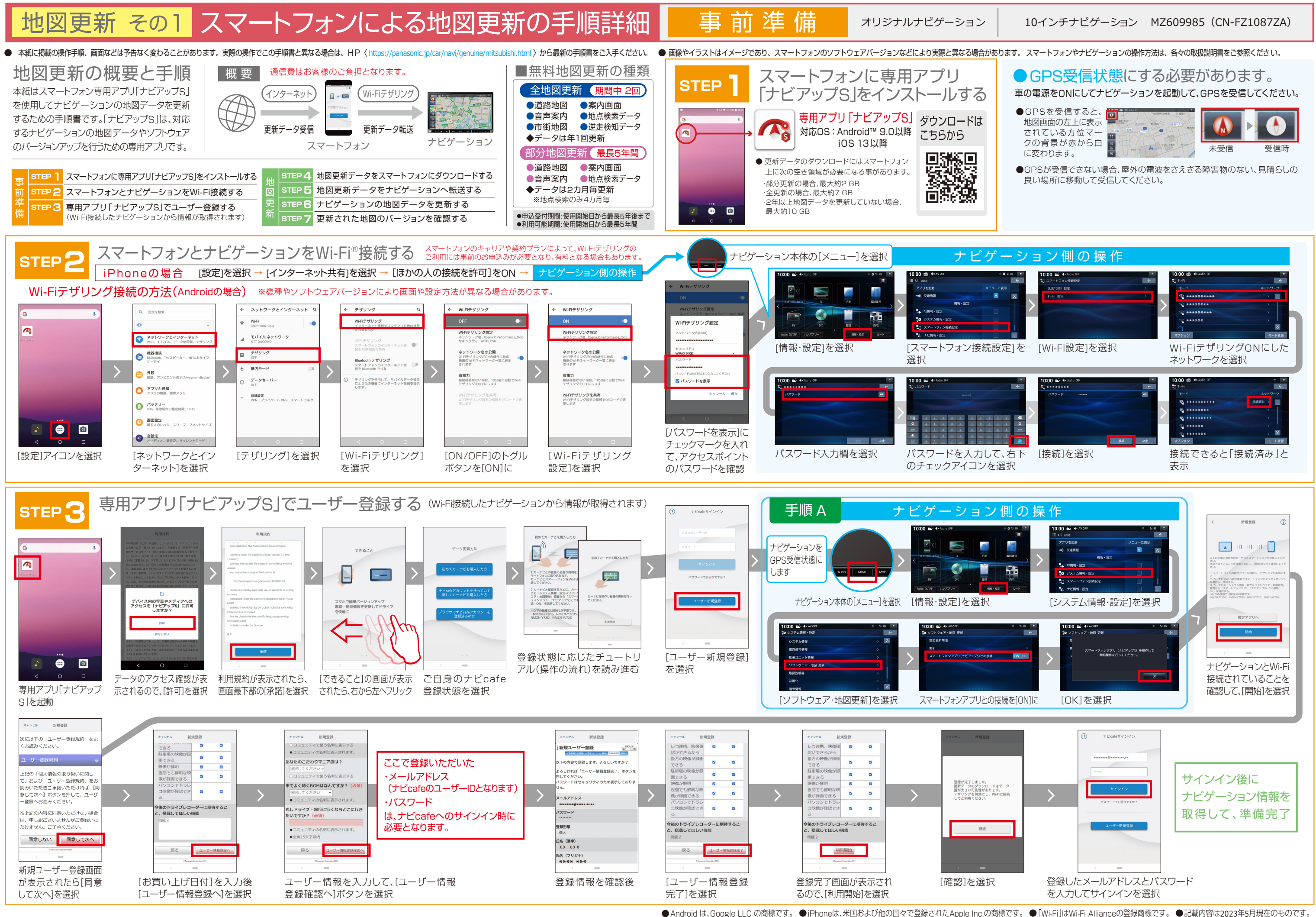

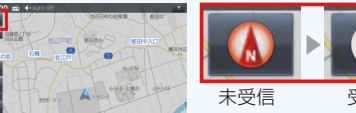

## 地図更新 その2 スマートフォンによる地図更新の手順詳細 地図更新

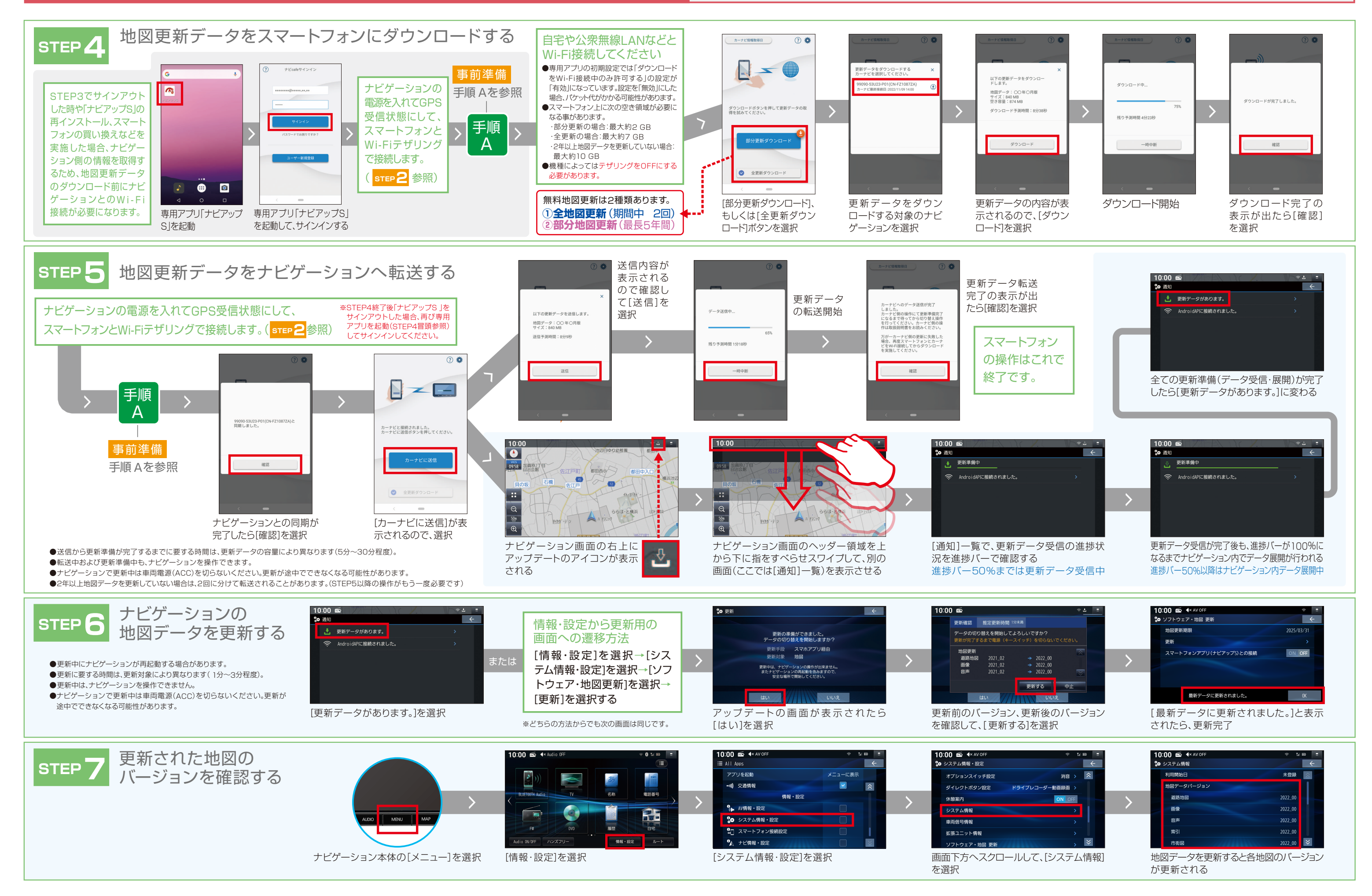

## オリジナルナビゲーション 10インチナビゲーション MZ609985(CN-FZ1087ZA)